# Nitr

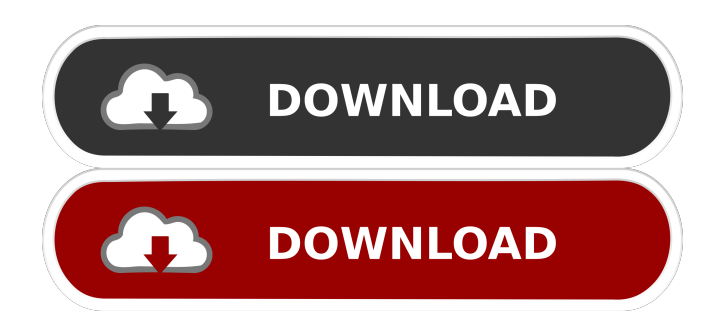

# **Nitr Crack+ Product Key [32|64bit] 2022**

(img src=" style="border: none;" /> Nitr is a lightweight utility designed to grab system information and make it available via JSON API. In other words, the tool can gather highly available hardware and software information about a given workstation. The data can include details about RAM, CPU, disks, network, processes, so on and so forth. Running the tool can be done in two different ways, namely by double clicking on the file – based on your CPU architecture – or executing it directly in Command Line or PowerShell. Nevertheless, the result is the same and the tool opens a web panel set by default to listen to port 8000. On a side note, use the default 123456 password to access the panel. The web panel displays information about the name of the PC, platform, IP address, port and generates an API key. The same information is available via the QR code present on the same page. It is worth mentioning that requesting system information can be done via the API endpoints, as the tool relies on HTTP Get Method. Therefore, a specific API is required to access and retrieve the information, API that can be found in the main panel. The API key can be changed at any time, but take note that all active queries will be canceled. Nitr Description: (img src="

#### **Nitr Crack+ Free Download**

• Get the System Info by IP Address or FQDN • Get the System Info in JSON or XML format • Get the System Info by User Name and Password • Generate API key • Return HTTP Error • Send Email Alert by System Info • Save the System Info • Export the System Info to CSV • File Repair • File Command • API • QR Code Nitr Features: • Get the System Info by IP Address or FQDN • Get the System Info in JSON or XML format • Get the System Info by User Name and Password • Generate API key • Return HTTP Error • Send Email Alert by System Info • Save the System Info • Export the System Info to CSV • File Repair • File Command • API • QR Code Nitr Limitations: • The API can only be requested using HTTP Get Method, so it does not support POST/PUT Method requests. • API is not useful if the PC is shut down. • The default 123456 password can be changed via the Settings  $\rightarrow$  User  $\rightarrow$  Password panel. • API is not used if the Panel cannot load. • API key is not used for connecting to the panel with other means (e.g. SSH). • API key cannot be changed. • API key is generated on the client side, that is, it is stored locally on the client's computer. • Network Information may be unavailable for some types of networks. • System Info can be saved to a file. • System Info can be exported to CSV. • System Info cannot be exported to PDF. iMoose is a simple and straightforward utility to access SSH on remote systems using default root accounts and passwords. The tool includes a GUI and a Command Line version. iMoose uses the SSH protocol to connect to the remote systems, opens a shell with root rights and allows the user to run commands and/or modify environment variables. The tool offers the possibility to change the default SSH port from 22 to any port. It is worth mentioning that iMoose works even if the remote system is shut down. The utility requires the presence of a root account with a password. Therefore, users will have root permissions even if they log in with a different user. iMoose only requires the root password to perform the configuration. To access the utility, go to the Settings menu and select an interface. For example, the 77a5ca646e

### **Nitr Crack+ Full Version**

Nitr provides, through a web panel, an information about the name of the PC, platform, IP address, port and generates an API key. Information can be retrieved and obtained through an HTTP Get Method. Moreover, the same information is available via QR code present on the same page. Examples: Nitr 1.2.1 Nitr 1.2.1 Nitr 1.2.0 Nitr 1.2.0 Nitr 1.2.0 Nitr 1.2.0 Nitr 1.2.0 Nitr 1.2.0 Nitr 1.2.0 Nitr 1.2.0 Nitr 1.2.0 Nitr 1.2.0 Notes: The tool is ready to work from any directory. The authentication scheme is based on the server-side API key. The generation of API key requires the default password 123456. When creating the API key, the user will be prompted to enter a name and description of the panel. The information can be changed by modifying the API key at any time. Verdict: A very simple and lightweight tool, which can be useful to gather some basic information about your computer without wasting much of your time. Moreover, Nitr is a very useful tool for servers that need to access information of the nodes, NOMADS-GEO is a game-changing feature, launched by F-Secure with the purpose of fully protecting your devices and data from the malicious intrusion. The F-Secure NOMADS-GEO platform, is a fully managed and intelligent unified device protection solution for all your connected devices, in the household, office and connected devices. It can save all your devices from intrusion attempts, without losing their productivity. Moreover, it can ensure that all the devices and the data are protected at all times. As mentioned, the F-Secure NOMADS-GEO platform offers integrated device and data protection, ensuring the safety and privacy of all devices and data. In short, it guarantees that no unauthorized users can access your devices, your data and your information. In this article, we will be dealing with the provisioning of a F-Secure NOMADS-GEO account. In order to do so, you need to go to the official website of F-Secure NOMADS-GEO and click on the "Provision a new account

# **What's New in the Nitr?**

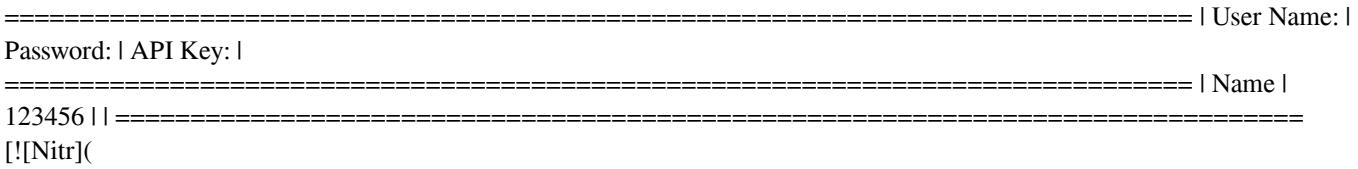

### **System Requirements For Nitr:**

The game is still early in development, and we want to make sure we can support as many people as possible on the PC platform, so it's still under development. The way this game will work is that it will have a single player campaign and a multiplayer mode. You can choose to play on one or the other, but you can't switch between the two. It will not be released in Alpha stage, so the technical requirements are not currently finalized. The game will be delivered via Steam. Once you've purchased the game you will receive Steam keys for either the single player

<https://texvasa.com/2022/06/06/niche-spider-license-key-full-free/>

<https://sernecportal.org/portal/checklists/checklist.php?clid=61733>

<https://nakvartire.com/wp-content/uploads/2022/06/geokach.pdf>

<https://www.gift4kids.org/wp-content/uploads/2022/06/yabalas.pdf>

<https://armina.bio/wp-content/uploads/2022/06/DelAny.pdf>

[https://estalink.fun/upload/files/2022/06/6MZYy8AYoWPO6ptjWiRP\\_06\\_2ee6ae8a1cef6e4153bbe2e00078484d\\_file.pdf](https://estalink.fun/upload/files/2022/06/6MZYy8AYoWPO6ptjWiRP_06_2ee6ae8a1cef6e4153bbe2e00078484d_file.pdf) <https://rulan.eu/?p=12163>

<https://serv.biokic.asu.edu/neotrop/plantae/checklists/checklist.php?clid=16889>

[https://ozarkinstitute.oncospark.com/wp-content/uploads/2022/06/Adelaide\\_weather\\_radar.pdf](https://ozarkinstitute.oncospark.com/wp-content/uploads/2022/06/Adelaide_weather_radar.pdf) http://www.nextjowl.com/upload/files/2022/06/ttIPUcJbeiOrrYErhOkV\_06\_2a13d2ad6451688bc0ec2300e39fa442\_file.pdf